# **Method A**

Career Choices *has proven to be a highly effective intervention program for dropout prevention and a key ingredient in Freshman Transition programs. To help you document and communicate your own experiences as a user of* Career Choices*, we have developed an online tool. Use this worksheet to gather the information required to complete your report. Once you have filled in all the information below, return to the website to generate your report:*  **http://www.whatworkscareerchoices.com/dataproject/dp1.html?**

#### **Information you'll need:**

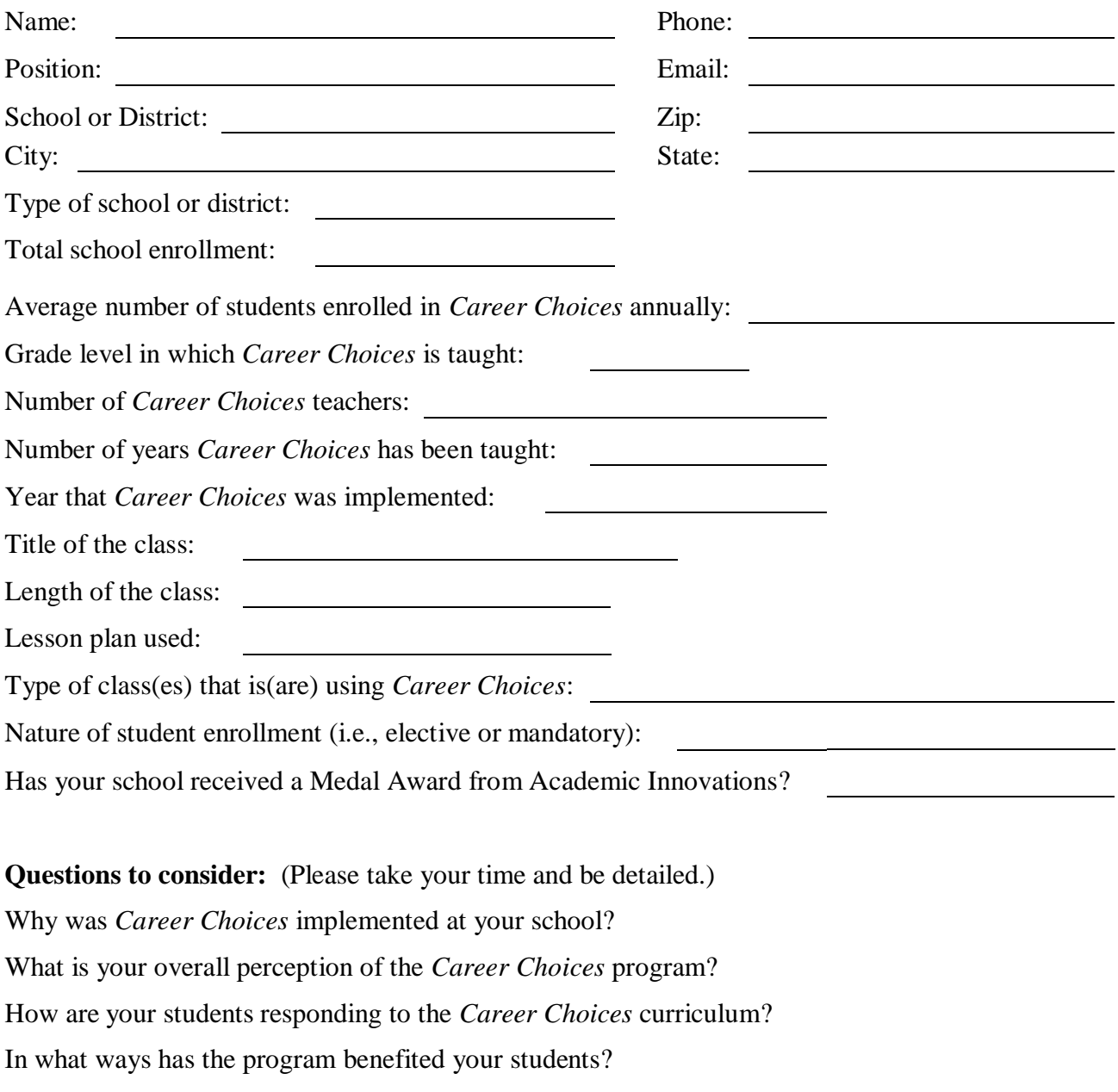

With whom would you like to share this report?

*The information below can be obtained in a few different ways. Many districts employ professionals to work with data who can help you find and calculate the data you need. You may discover, however, that you will have to find and calculate the data yourself. If that is the case, we have provided equations for you. This data can be found on school, district, or perhaps even state department of education websites. If you experience difficulty obtaining and calculating these numbers, please email Lauren Taylor at LCTaylor86@gmail.com. She can set up a time with you to walk through the process and complete the calculations.*

*It is not required that you have all the information below in order to complete the online tool. Furthermore, if you have a statistic that is specific to your own state or district the options is available to add it.* 

*Method A – All students in a specific grade participate in the Career Choices program. The data from this group will be compared with data from students within the same grade and school in the 2-3 years prior to the implementation of* Career Choices *and 2-3 years following. You will always be collecting data for the same grade level (i.e. 9th graders in 2007/2008, 9th graders 2006/2007, etc.).*

### **Attendance rates:**

- *Multiply the total number of students by the number of days in the school year (i.e. 150 9 th graders X 180 days or 500 total students X 180 days)*
- Add up the total number of days that students in the population of interest were in school *(this number can usually be obtained from your school or district database)*
- *Divide the second number by the first number and multiply it by 100 (i.e. # of days that students actually attended / # of total days students should have attended X 100)*

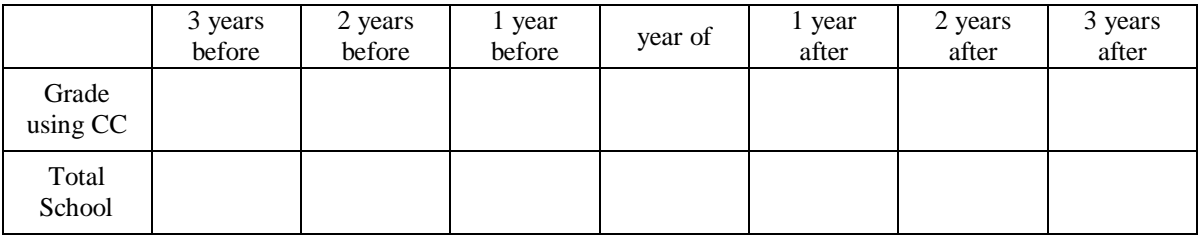

#### **Suspension rates:**

- *Add up the total number of suspensions for the population of interest (this number can usually be obtained from your school or district database)*
- *Divide that number by the total number of students in the population of interest, then multiply it by 100*

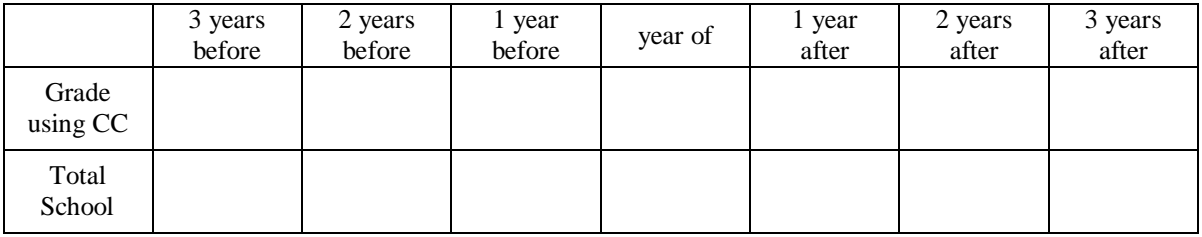

#### **Promotion rates:**

- *Find the number of students in the population of interest who were enrolled during the given school year*
- *Of those students, find the number of students who moved on to the next grade level*
- *Divide the second number by the first number and multiply it by 100*

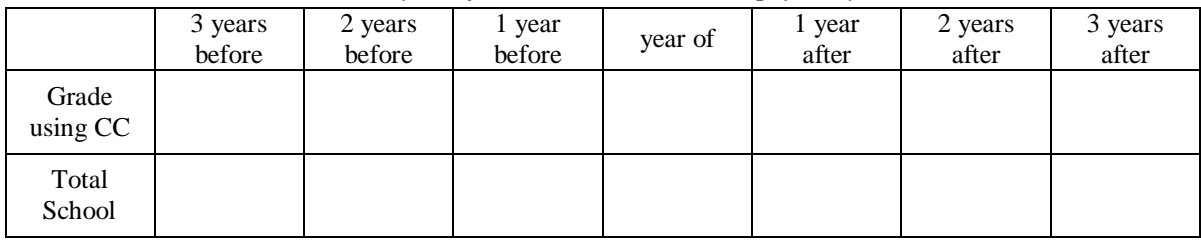

## **Average scores for students on English-based state test:**

- *Add together the test scores for all students in the given population*
- *Divide that number by the total number of students in the given population*

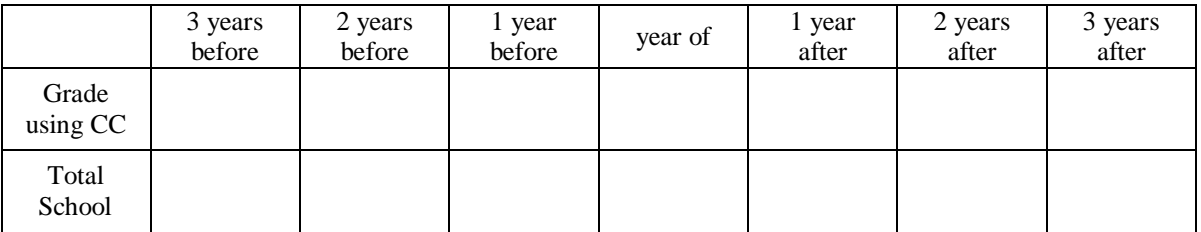

### **Average scores for students on math-based state test:**

- *Add together the test scores for all students in the given population*
- *Divide that number by the total number of students in the given population*

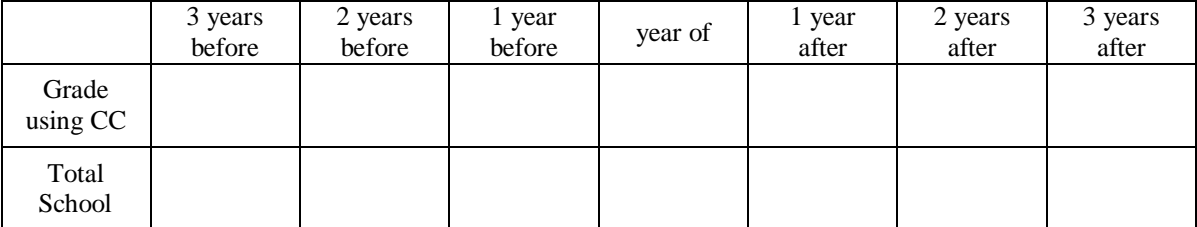

### **Dropout rates:**

- *Add up the total number of students in the population of interest who dropped out*
- *Divide that number by the total number of students in the population of interest*

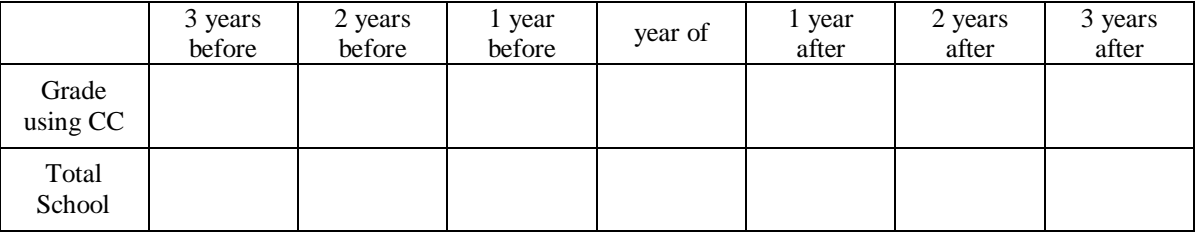